## Như Là Áo Mẹ

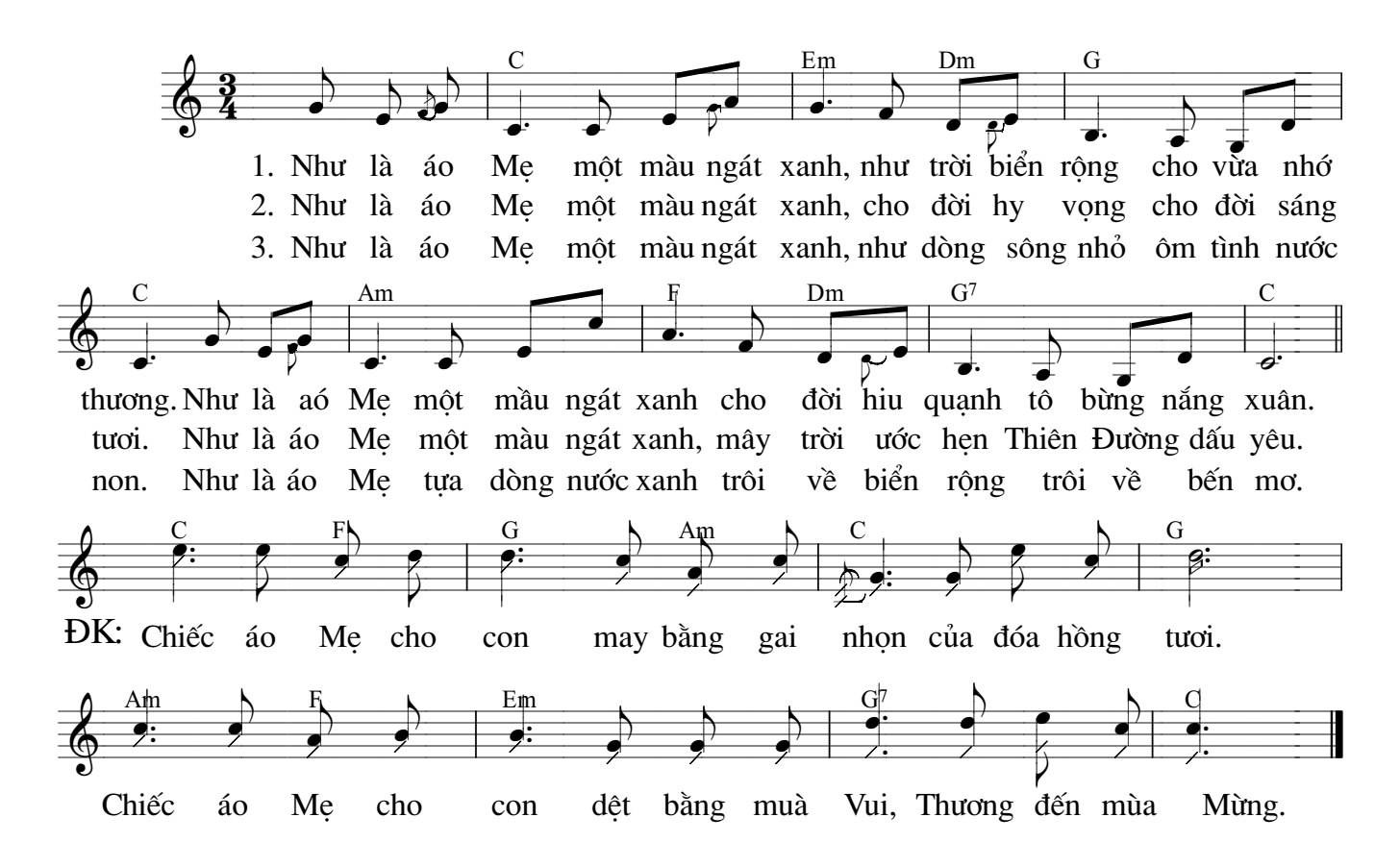